## **DIVISION OF FAMILY & COMMUNITY HEALTH**

Child & Family Services
Disease Prevention & Health Promotion

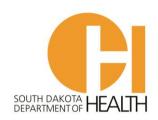

## **SDIIS MEMORANDUM 2022-02**

TO: All Vaccine Providers

FROM: Brett Oakland

**DATE:** 07/07/2022

**RE: SDIIS Printing Options** 

Microsoft has ceased to support their Internet Explorer browser as of June 15, 2022. Our current SDIIS operates well with newer browsers such as Microsoft Edge and Google Chrome. Firefox is not supported. Ultimately, SDIIS still performs best with Internet Explorer, particularly when printing various reports. When using Edge or Chrome, the user is not able to switch from portrait to landscape format when printing reports which results in inconvenient printing and much wasted space and paper. This functionality will not be corrected before the transition to the new IIS platform. Here are some options to help produce neat and usable printed reports:

- 1. Continue using Internet Explorer: While Microsoft will no longer update and support Internet Explorer, it may still be accessible to some users for near future. We recommend using one of the newer browsers for regular use, but when printing is necessary, you may still be able to access through Internet Explorer.
- Microsoft Edge users can work in SDIIS using Internet Explorer Mode. Instructions are found at this website: <a href="https://www.pcmag.com/how-to/enable-internet-explorer-mode-windows-11">https://www.pcmag.com/how-to/enable-internet-explorer-mode-windows-11</a>.
   Access through IE Mode will be available for 30 days. Simply renew the access each month. You may need to contact your IT department for assistance or approval.
- Google Chrome users: an IE TAB extension is available at the Chrome Web Store: <a href="https://chrome.google.com/webstore/detail/ie-tab/hehijbfgiekmjfkfjpbkbammjbdenadd">https://chrome.google.com/webstore/detail/ie-tab/hehijbfgiekmjfkfjpbkbammjbdenadd</a>. You may need to contact your IT department for assistance or approval.

## **BRETT OAKLAND**

Immunization Registry Coordinator

Office of Disease Prevention and Health Promotion

SOUTH DAKOTA DEPARTMENT OF HEALTH